Логическая функция F задаётся выражением  $((x \wedge w) \vee (w \wedge z)) \equiv ((z \rightarrow y) \wedge (y \rightarrow x))$ .

Дан частично заполненный фрагмент, содержащий неповторяющиеся строки таблицы истинности функции F. Определите, какому столбцу таблицы истинности соответствует каждая из переменных  $x$ ,  $y$ ,  $z$ , w.

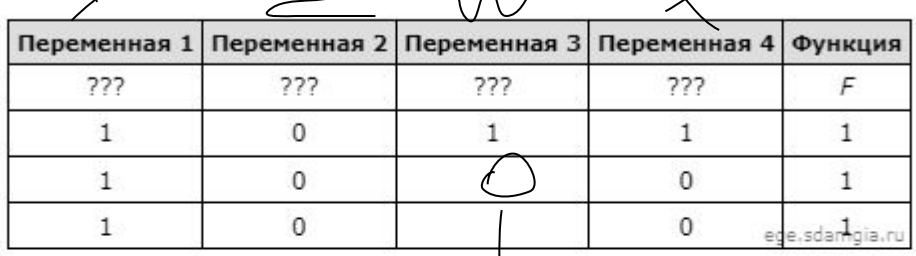

В ответе напишите буквы x, y, z, w в том порядке, в котором идут соответствующие им столбцы (сначала - буква, соответствующая первому столбцу; затем - буква, соответствующая второму столбцу, и т.д.). Буквы в ответе пишите подряд, никаких разделителей между буквами ставить не нужно.

Пример. Пусть задано выражение x - y, зависящее от двух переменных x и y, и фрагмент таблицы истинности:

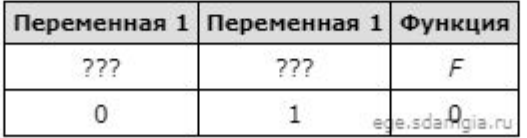

Тогда первому столбцу соответствует переменная у, а второму столбцу соответствует переменная х. В ответе нужно написать: ух.

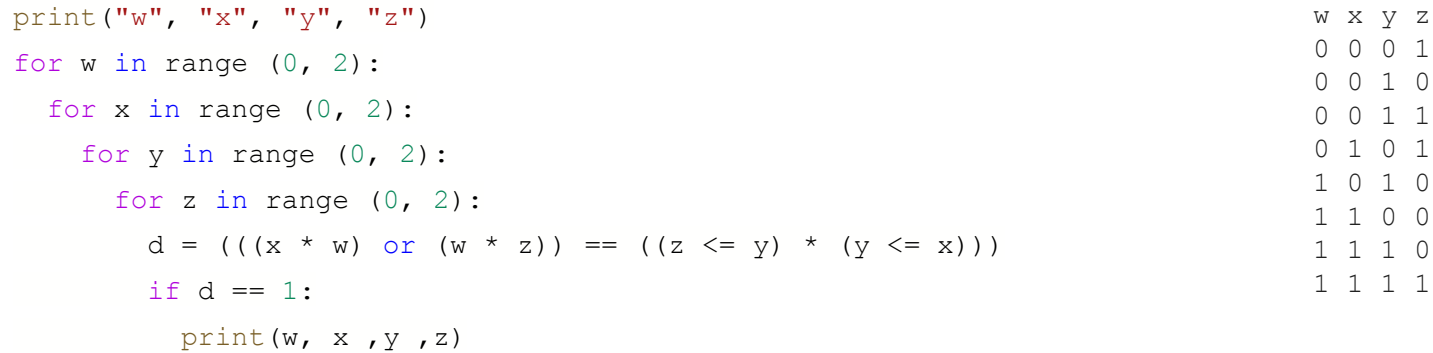

OTBET: VZWX